# **MODELLBASIERTES ENTWICKELN IM VORMARSCH**

Immer mehr Hersteller im Maschinen- und Anlagenbau erkennen, dass ihnen die Simulation am Computermodell Kosten und böse Überraschungen ersparen kann. Sie setzen daher vermehrt auf eine modellbasierte Entwicklung. Von DI Gernot Schraberger, Applikationsingenieur bei MathWorks, erfuhr x-technik AUTOMATION, wie sich ein leichter Einstieg in dieses Thema finden lässt und welche Unterstützung seine Kollegen und er dabei bieten können. **Von Ing. Peter Kemptner, x-technik**

> er Kunden i eit mehr als zehn Jahren ist DI Gernot Schraberger bei MathWorks tätig, aktuell als Senior Application Engineer für die modellbasierte Entwicklung mit Simulink auf Basis funktionaler Simulation. In dieser Funktion unterstützt er Kunden in den Bereichen industrielle Automatisierung und Maschinenbau sowie regenerative Energien bei der physikalischen Modellierung und Reglerauslegung.

#### **\_Herr DI Schraberger, worum geht es bei der modellbasierten Entwicklung im Maschinen- und Anlagenbau?**

Im Wesentlichen geht es dabei um die Modellierung und Simulation physikalischer Systeme in Verbindung mit der Steuerungs- und Regelungstechnik. Die Modelle werden dabei im zeitlichen Kontext der Abläufe und Workflows betrachtet. Die modellbasierte Entwicklung mündet in die automatische Codegenerierung und die virtuelle Inbetriebnahme mit Hardware in the Loop und sichert das Erreichen der Entwicklungsziele ab.

#### **\_Warum ist die simulationsbasierte Entwicklung wichtig?**

Für die Entwicklung Computermodelle zu nutzen, bringt eine enorme Zeitersparnis. Ein Konzept kann sofort evaluiert werden darauf, ob es sich wie gedacht umsetzen lässt. Jede weitere Iteration in der Entwicklung lässt sich am Computermodell wesentlich schneller, einfacher und kostengünstiger umsetzen, als wenn erst Hardware (um) gebaut werden muss. Auch Algorithmen müssen nicht notwendigerweise neu programmiert werden, dafür gibt es Funktionsmodule in den Bibliotheken. Mit der Simulation auf Basis eines Computermodells ist automatisch eine saubere, strukturierte Dokumentation gewährleistet. Eine wesentliche Zeitersparnis bringt die automatische Codegenerierung.

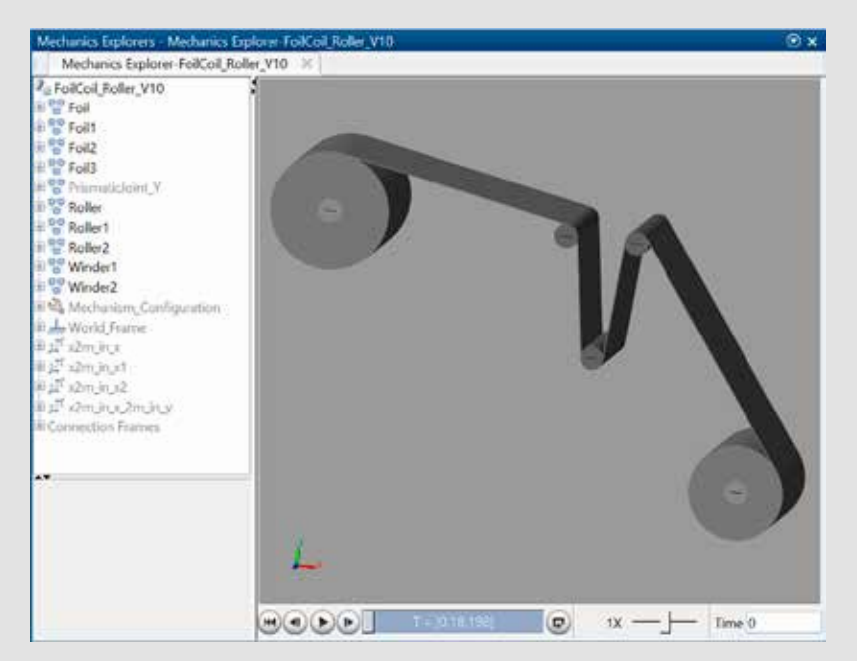

**Die 3D-Mehrkörpersimulation in Simscape** kann sich an Geometriedaten aus beliebigen CAD-Systemen bedienen.

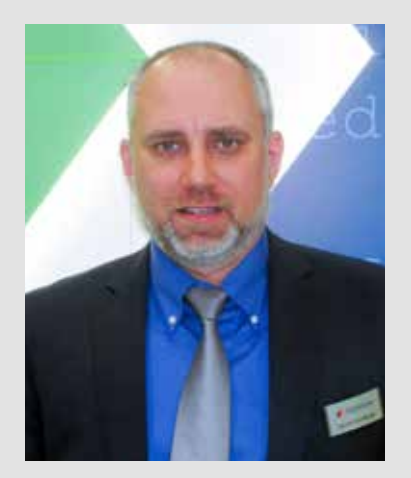

Mit gutem Training und unterstützt durch unsere Applikationsingenieure setzen unsere Kunden meist bereits nach sehr kurzer Zeit erste Projekte mit modellbasierter Entwicklung um.

**DI Gernot Schraberger, Applikationsingenieur bei The MathWorks GmbH**

#### **\_Maschinen- und Anlagenbauer scheuen den Mehraufwand. Wie hoch – oder niedrig – ist dieser tatsächlich?**

Natürlich müssen Entwickler ein wenig mehr Aufwand als bisher in Definition und Modellbildung stecken, dafür erspart man sich nachher viel Arbeit in Programmierung und Fehlerbehebung.

#### **\_Welche Mechanismen bietet Simulink, um Entwicklern die Modellbildung zu erleichtern?**

Im physikalischen Bereich gibt es eine Bibliothek mit Bauteilen und ganzen Geräten, etwa Generatoren oder Transformatoren. Diese müssen nur noch mit Parametern versehen werden, um sie an die eigene Applikation anzupassen. Die Mehrkörpersimulation kann sich an Geometriedaten aus beliebigen CAD-Systemen bedienen. Sie bietet zusätzlich rudimentäre Grundformen für Konzeptstudien. Aus diesen lassen sich sehr schnell Funktionsmodelle zusammenstellen, wenn die exakte Geometrie noch nicht fest steht. All das ist parametrierbar, etwa mit Reibungskoeffizienten oder ähnlichen Einflussgrößen. Bibliotheken mit ähnlichen Bausteinen gibt es für alle Bereiche, von der Fluidtechnik über die Elektrotechnik bis zur Gebäudetechnik mit Heizung, Lüftung und Klima.

#### **\_Gibt es da auch fertige Modelle von Geräten und Produkten unterschiedlicher Hersteller?**

Nein, die Modelle in den Bibliotheken sind generisch. Anwender müssen diese mit Parametern versehen, die sie meist aus den Datenblättern abschreiben. Zusätzlich besteht die Möglichkeit, die Parameter mit echten Messdaten abzugleichen. Reibungseffekte zum Beispiel stehen oft nicht im Datenblatt. >>

## Engineering-Lösung für die Öl-, Gas- und Chemieindustrie **Hier stimmt die Chemie**

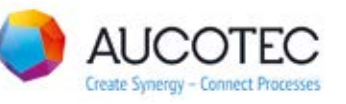

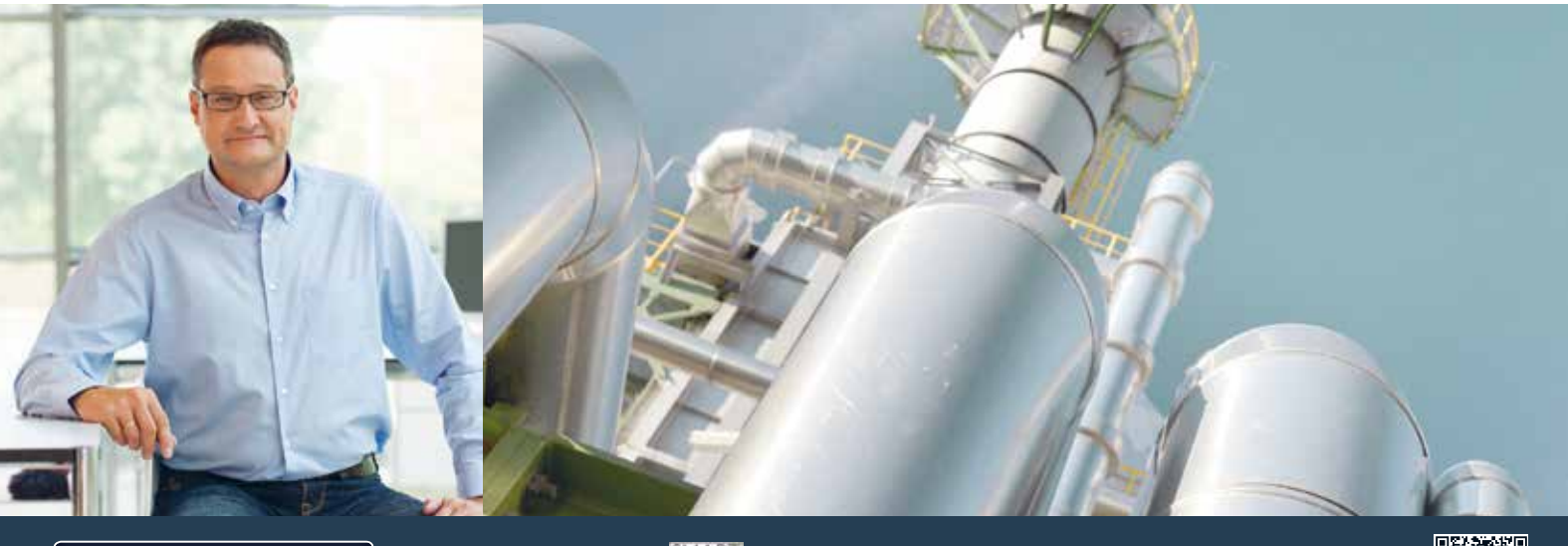

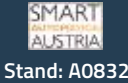

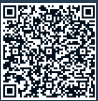

#### **\_Wie gelingt der Einstieg am besten?**

Man sollte sich nicht vornehmen, gleich sämtliche Aspekte einer Gesamtanlage in allen Details zu simulieren, wenn man neu in die Simulation einsteigt. Zunächst ist es gut, sich auf Aspekte zu beschränken, die ein hohes Potenzial haben, bei deren Untersuchung an Prototypen ein besonders hoher Kosten- oder Zeitaufwand zu erwarten ist oder die besonders unsicher sind. Manchmal liegt aber auch bereits ein weitgehend "ausentwickeltes" Subsystem vor, das gegen eine noch nicht existierende Anwendung getestet werden muss.

Jedenfalls erfolgen die ersten Schritte meist nicht gleich auf Anlagen-, sondern auf Maschinen- oder Komponentenebene. Allerdings: Mit dem Essen kommt der Appetit; Anzahl, Reichhaltigkeit und Genauigkeit der Modelle können schrittweise steigen und irgendwann wird nichts mehr produziert, was nicht vorher im Computermodell probegefahren wurde.

#### **\_Sie betonen die Wichtigkeit der automatischen Codegenerierung. Funktioniert diese mit allen gängigen Steuerungen?**

Die automatische Codegenerierung läuft im Prinzip über drei Schienen: Das sind zum ersten Strukturierter Text und seine Dialekte, Ladder Logic wird teilweise unterstützt und auch im Maschinenbau-Umfeld setzt sich immer mehr die Programmierung – und Codegenerierung – in der Hochsprache C durch.

#### **\_Was ist der Grund dafür, dass sich C auch im Maschinenbau mehr und mehr etabliert?**

Die Programmierung in C hat den Vorteil, dass sich virtuelle Inbetriebnahmen mit Hardware in the Loop recht einfach realisieren lassen. Diese ersparen den Unternehmen und ihren Technikern lange Arbeitseinsätze am Installationsort der Maschine oder Anlage. Zusätzlich kommen Absolventen von HTLs und FHs üblicherweise bereits mit Programmierkenntnissen in solchen Sprachen in die Industrie.

#### **\_Hardware in the Loop: Wie kann man sich das vorstellen?**

Das ist einfach: In Simulink aus einem physikalischen Streckenmodell Code generieren, diesen auf eine echtzeitfähige Plattform laden und dann mit dem realen Controller verbinden, um die Funktionalität unter Echtzeitbedingungen zu überprüfen. Der generierte Code sowohl aus dem Streckenmodell als auch aus dem Controll-Algorithmus kann dabei auf praktisch allen SPS und Rapid Prototyping Systemen integriert werden. Sowohl MathWorks als auch die SPS-Hersteller liefern hierfür Integrationspakete.

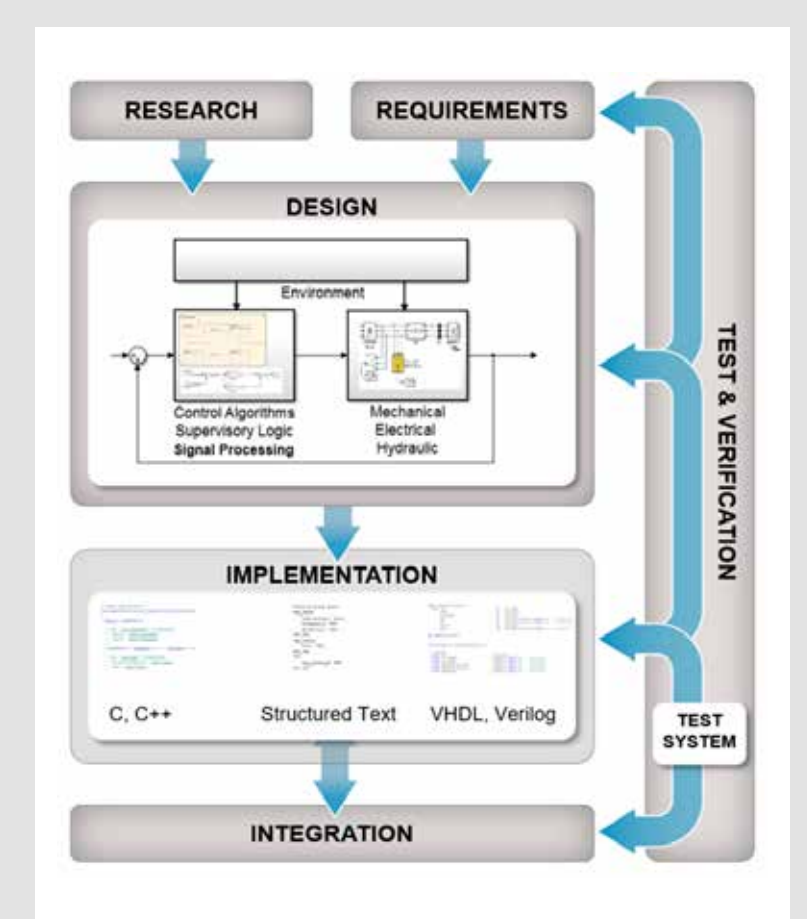

### **\_Welche Eigenschaften benötigen Maschinenbau-Entwickler dafür?**

Man muss in der Lage sein, die Anwendung so weit zu abstrahieren, dass man auf der Systemebene denken kann. Dafür braucht man kein abgeschlossenes Mathematikstudium. Die Gestaltung der Simulationsaufgabe hängt davon ab, was jemand mit der Simulation bezweckt. Möchte man z. B. das Langzeit-Energieverhalten eines Antriebs testen, genügt ein sehr grobes Motormodell. Man muss sich dessen bewusst sein, dass auch Modellierung und Simulation Ressourcen braucht, aber die haben Musterbau und Erprobung bisher auch gebunden.

#### **\_Auf welche Unterstützung können Unternehmen dabei von Ihnen zählen?**

Beim Erstkontakt mit Kunden erfolgt immer ein technisches Beratungsgespräch mit einem Applikationsingenieur. Dabei entsteht eine Vision der Umsetzung mit Workflows, schrittweise entsteht so die Lösung. Ein wichtiger Teil der Unterstützung ist das Anwendertraining. Es führt dazu, dass unsere Kunden meist nach sehr kurzer Zeit produktiv werden.

**www.mathworks.de**

#### **Die modellbasierte Entwicklung sorgt für gesicherte Ergebnisse** in kurzer Zeit und hilft so, Zeit und Geld zu sparen und Marktfenster sicher zu

erreichen.